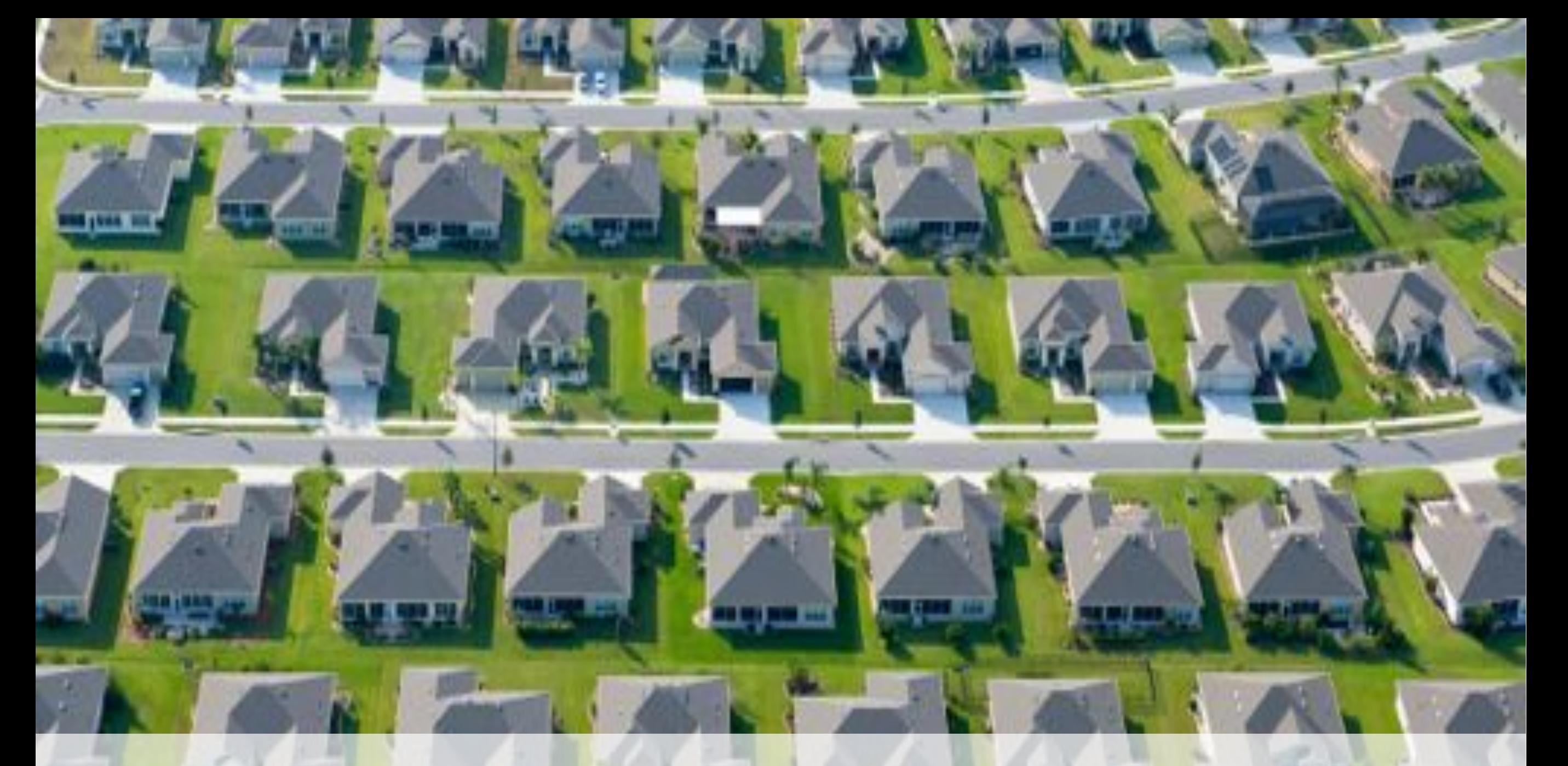

## **Modularization of Large Projects Using Eclipse and OSGi**

Marc R. Hoffmann · 16.10.2012 · Eclipse Finance Day Zurich

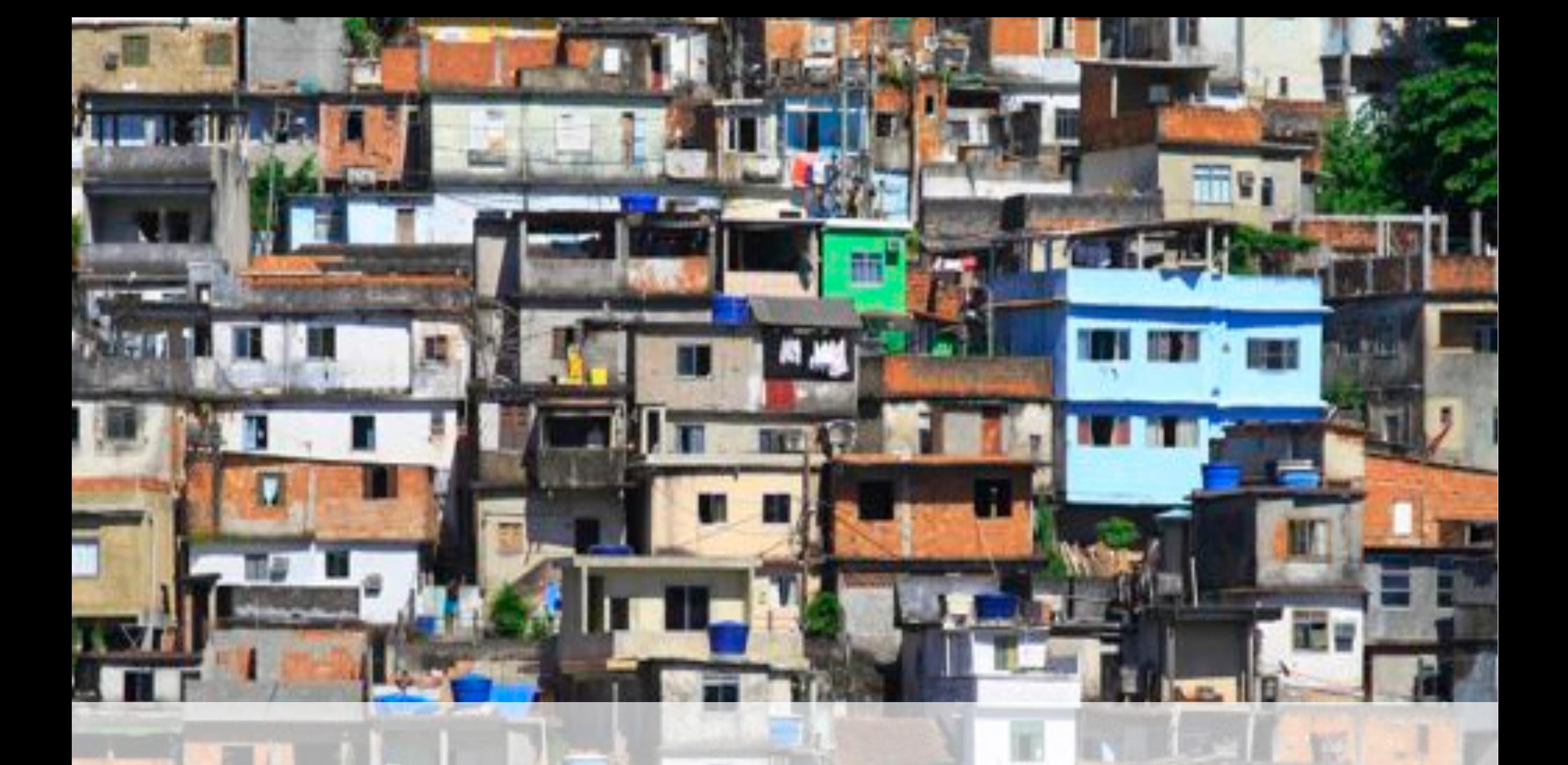

## Let's Face Reality.

## **Unused Code**

## Duplications

**Tight Coupling** 

## **Unclear Status**

## **Country,Wide,**

**2h,Forecast,** for all Trains

**Real-Time Operational Data** 

Level of Detail: **Tracks & Signals** 

# **EXAMPLE SIGNS Rail Control,System,(RCS)**

### Project HOT

**Start** 

2006

### Coding RCS Go Live

200g

LOG

**POLO** 

## Project!ADL!

 $P_{Q_{2}}$ 

**POLYS** 

 $P_{Q_{\zeta}}$ 

## **Modularization Objectives**

- Multiple projects with different life cycles
- · Improved code re-use
- Manage 3rd party dependencies

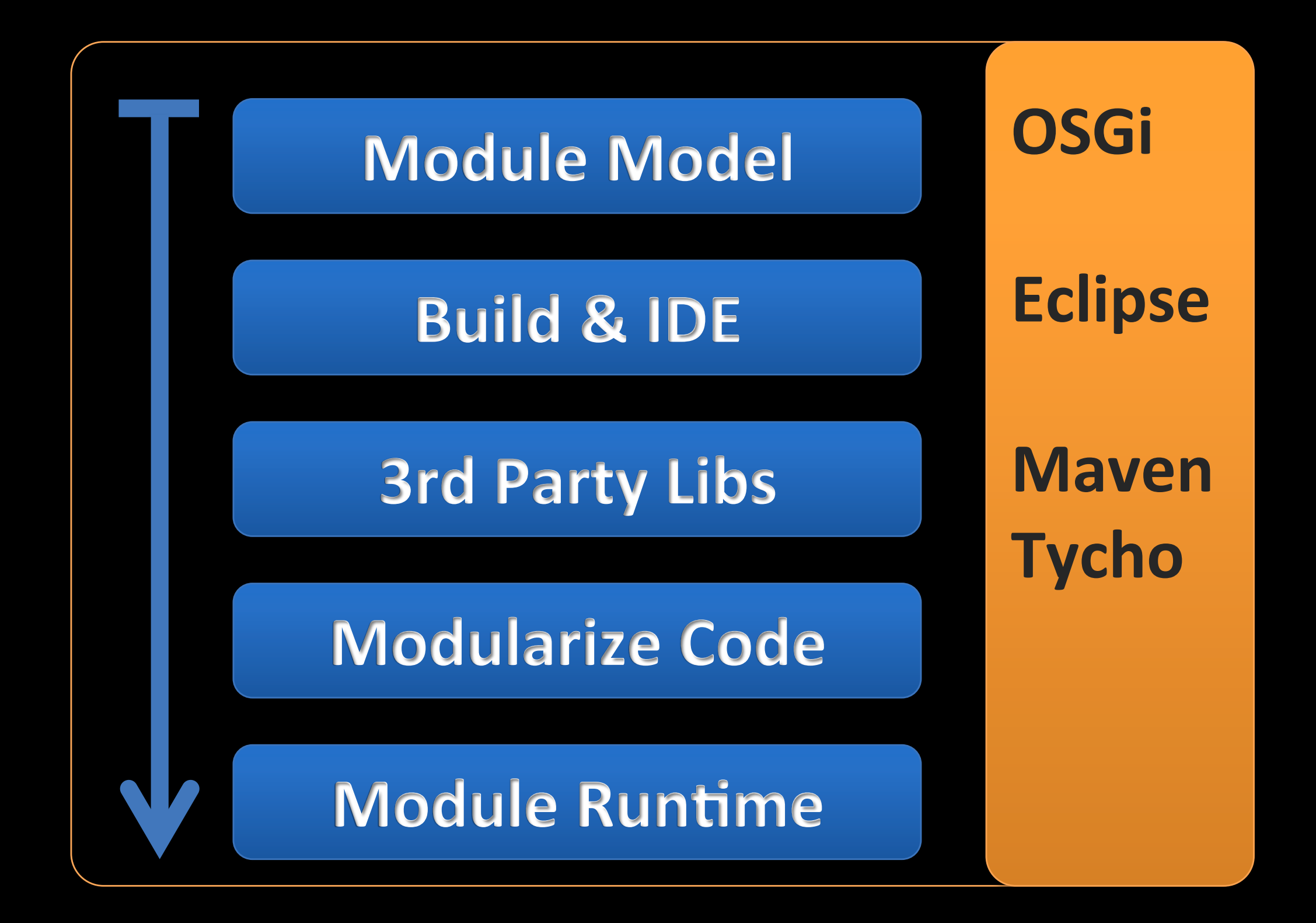

**Build,&,IDE,**

**3rd Party Libs** 

**Modularize Code** 

**Module Runtime** 

## OSGi & Eclipse

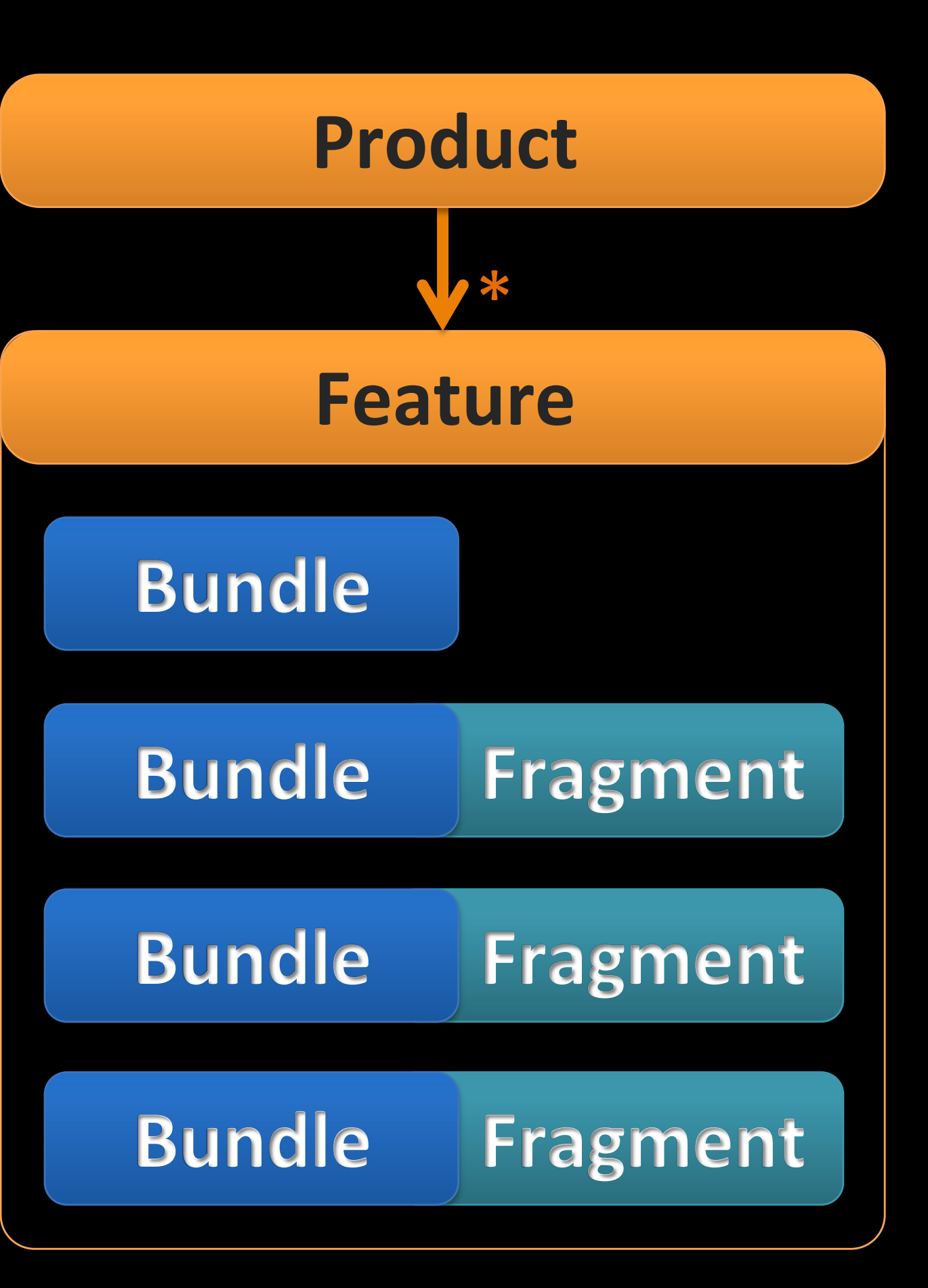

**Build,&,IDE,**

**3rd Party Libs** 

**Modularize Code** 

**Module Runtime** 

**Flat Repository Layout** 

trunk/source/!

**ch.sbb.project/,**

**ch.sbb.testproject/,**

**ch.sbb.project.subproject.bundle/,**

**ch.sbb.project.subproject.bundle.test/,**

**ch.sbb.project.subproject.bundle/,**

**ch.sbb.project.subproject.bundle.test/,**

**ch.sbb.project.subproject.bundle/,**

**ch.sbb.project.subproject.bundle.test/,**

**org.apache.commons.logging/,**

**org.slf4j/,**

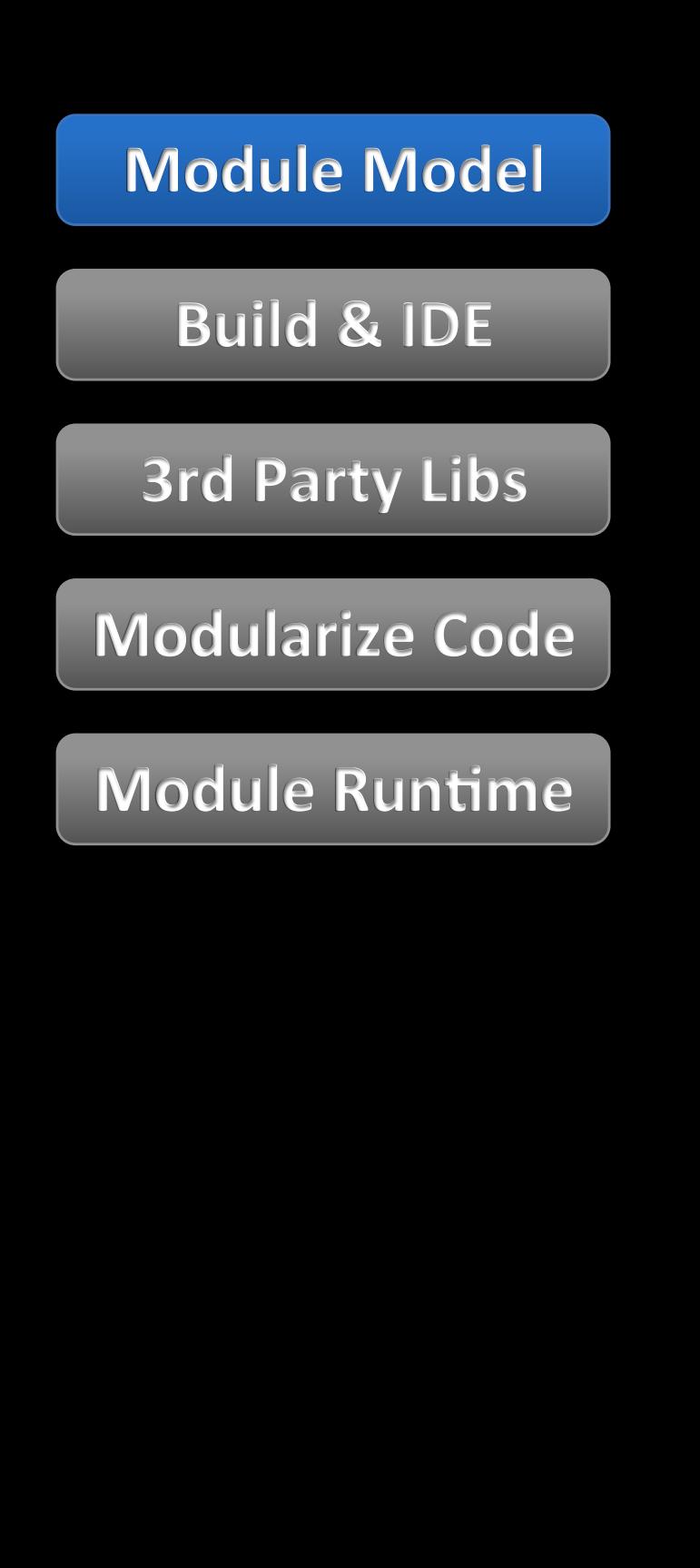

Component Life Cycle

### **In Production**

**ch.sbb.project.a/,**

**ch.sbb.project.subproject.bundle/,**

**ch.sbb.project.subproject.bundle.test/,**

**ch.sbb.project.subproject.bundle/,**

**ch.sbb.project.subproject.bundle.test/,**

In Development

**ch.sbb.project.b/,**

**ch.sbb.project.subproject.bundle/,**

**ch.sbb.project.subproject.bundle.test/,**

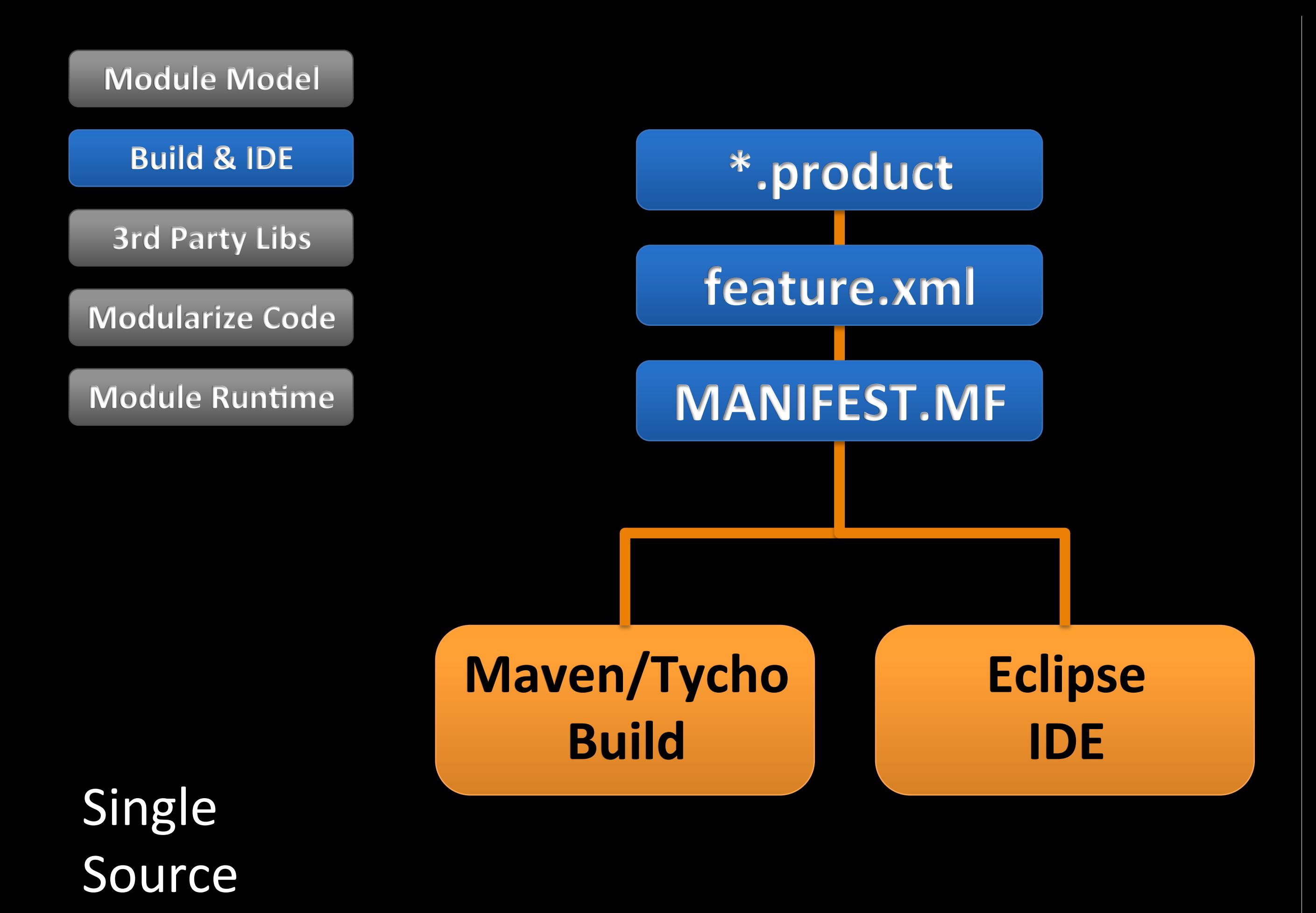

#### **Build,&,IDE,**

#### pom.xml

**3rd,Party,Libs**

**Modularize Code** 

**Module Runtime** 

**Manifest** First!

<project> <modelVersion>4.0.0</modelVersion> <groupId>ch.sbb.project</groupId> <artifactId>ch.sbb.project.bundle</artifactId> <description/> <packaging>eclipse-plugin</packaging> <parent> <groupId>ch.sbb.rcs</groupId> <artifactId>master.pom</artifactId> <version>3.4.0-SNAPSHOT</version> </parent> </project>!

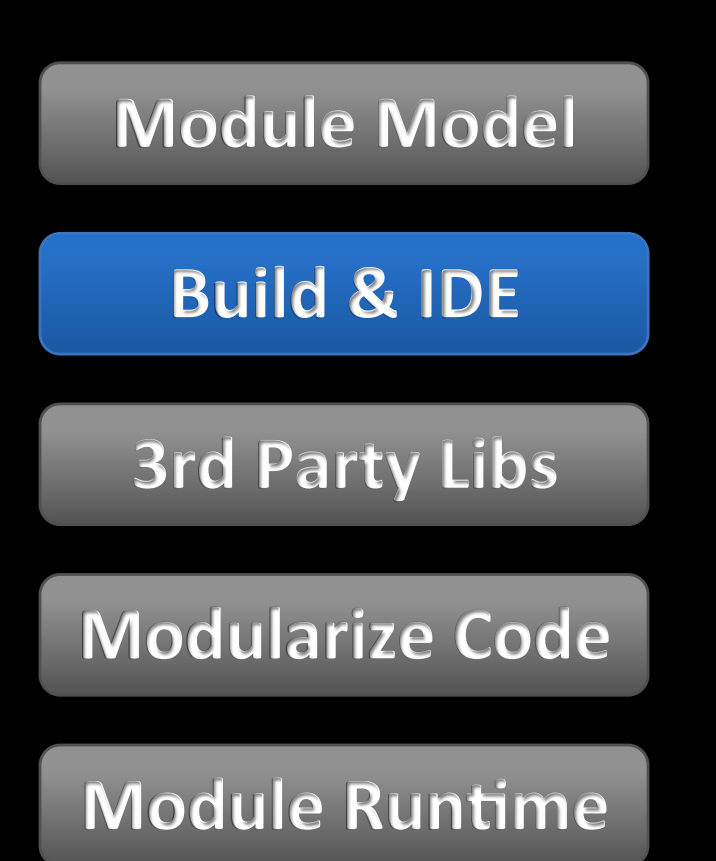

Eclipse IDE

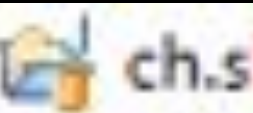

- ch.sbb.rcsd.server.function.zlr
	- JRE System Library [jdk-1.7.0\_07]
	- src
- Plug-in Dependencies
- META-INF
	- MANIFEST.MF
	- build.properties
	- pom.xml
	- lmx.moq
	- build.properties
- Unified project layout  $\bullet$
- **Shared project settings**  $\bullet$
- **Project Sets generated**  $\bullet$ from features

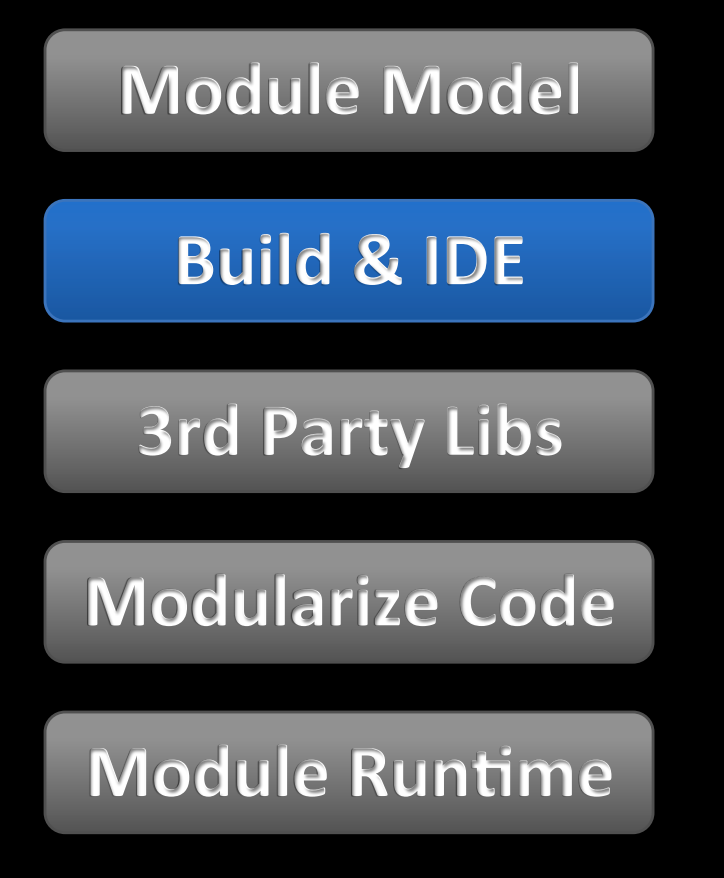

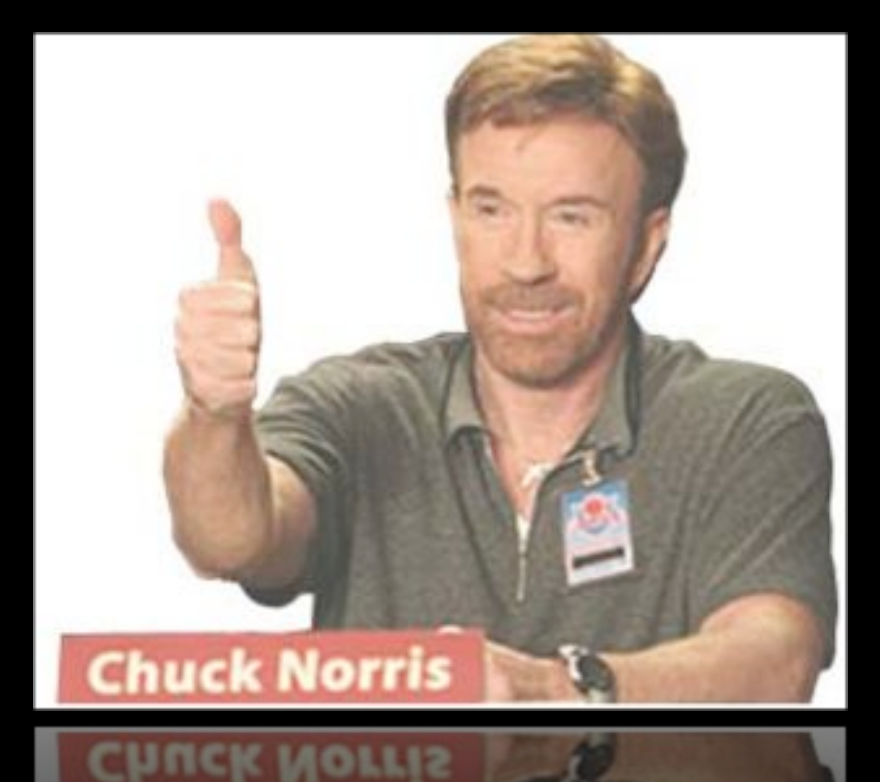

- Dedicated build manager
- Automation is the key
- Keep tools up-to-date
- Regularly collect requirements from dev teams

Build **Best Practices** 

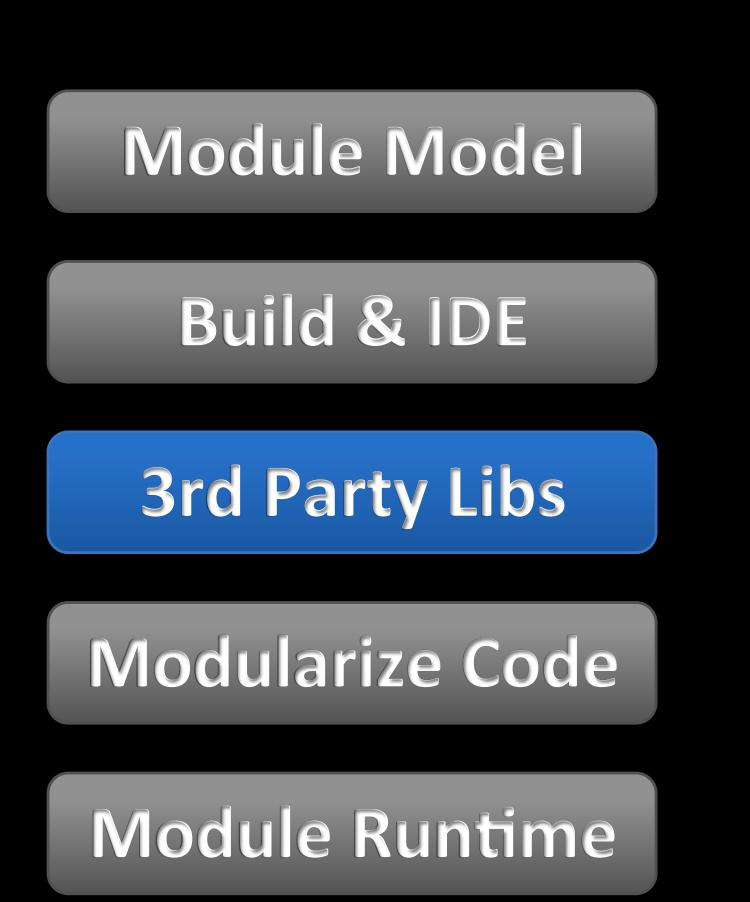

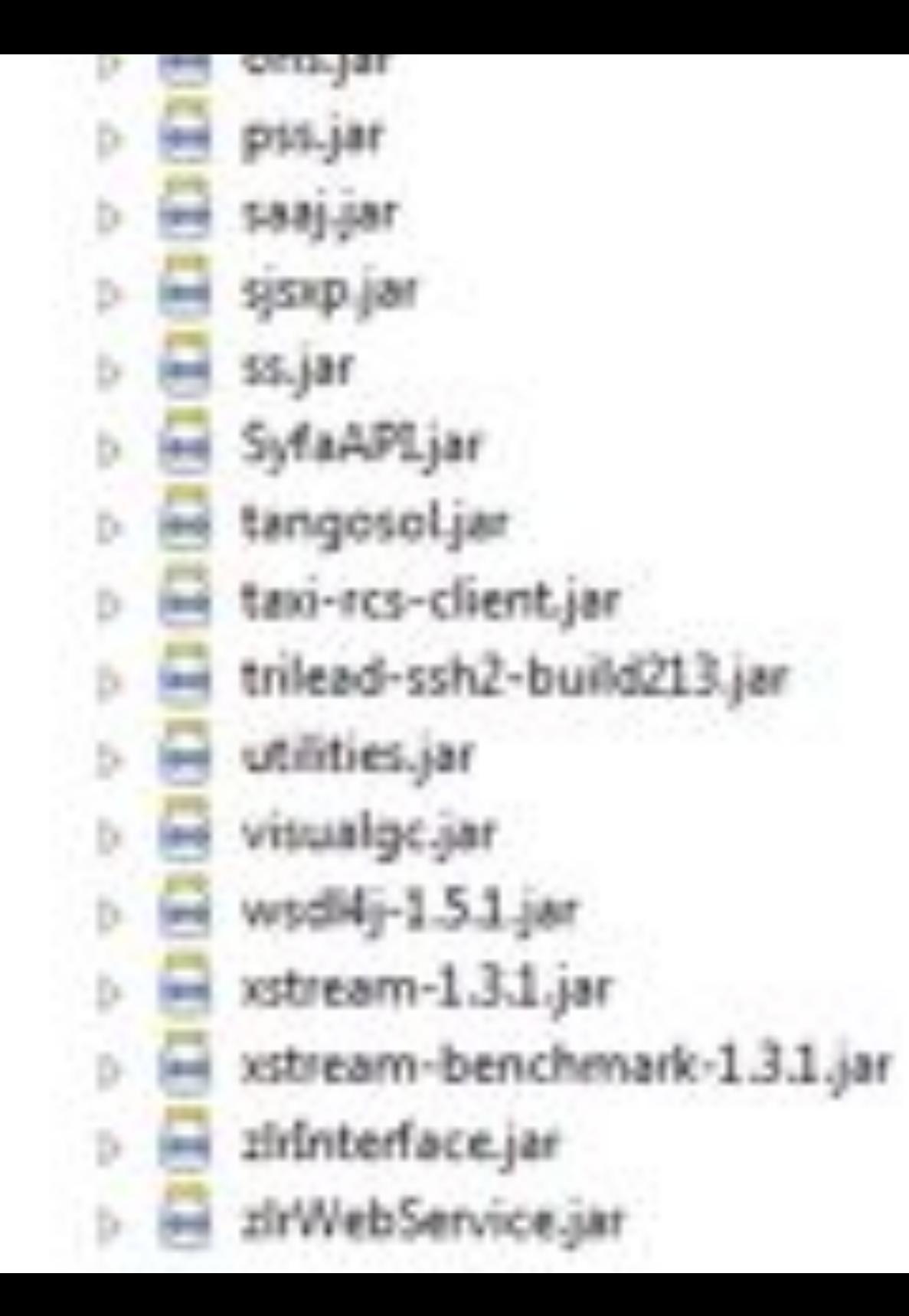

## The End (of your project's lifecycle)

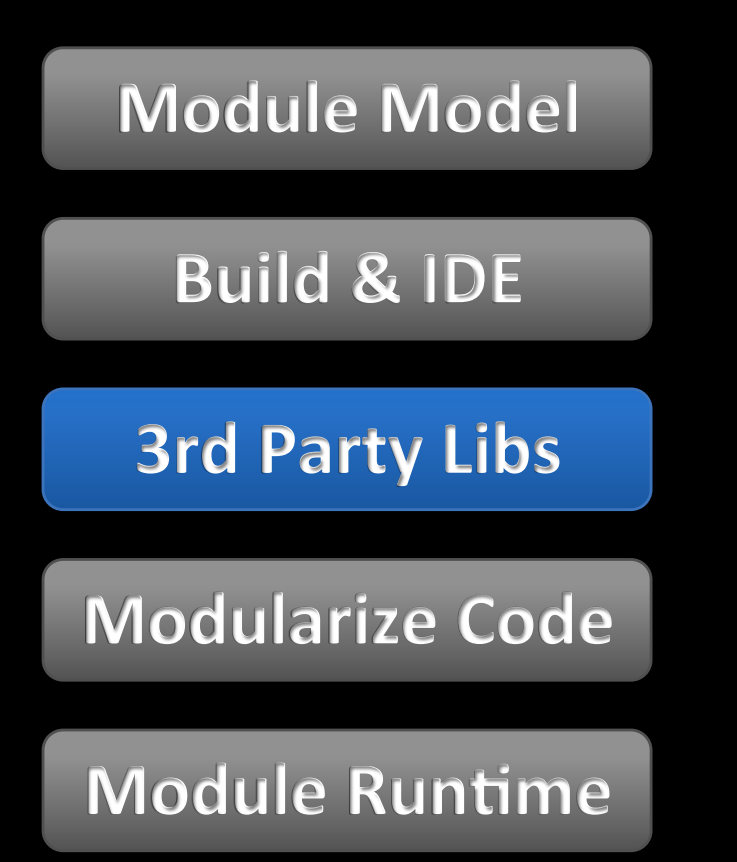

- What exact version do we use?
- Who depends on this library?
- What dependencies exist between libraries?
- Should we upgrade?
- What licenses do we use?

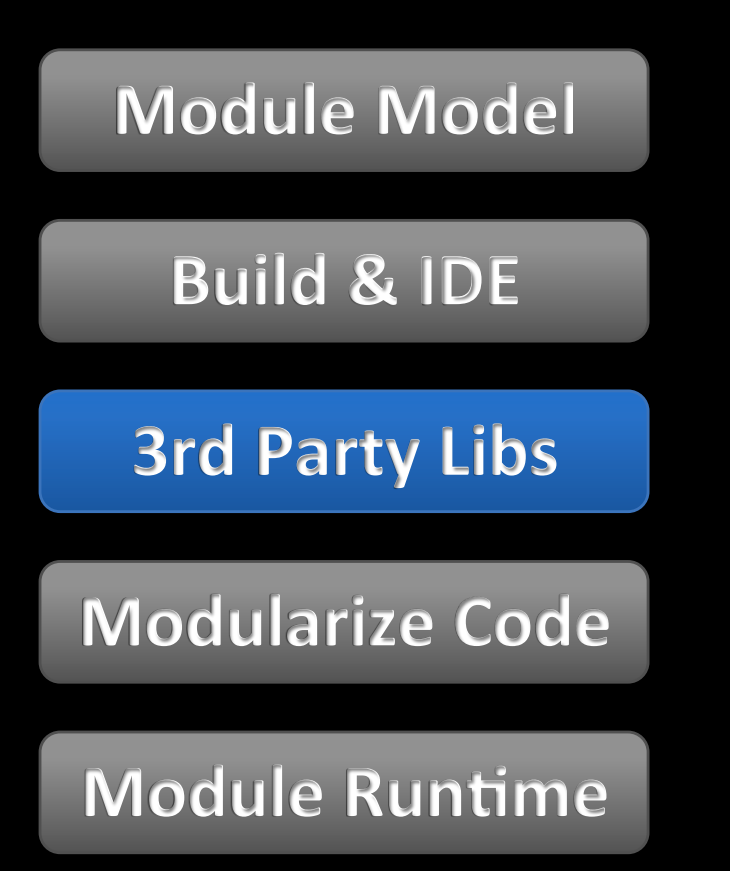

- Identify each library's coordinates
- Create a separate bundle for each library incl. source JARs
- Minimize dependencies

The! Hard!Work!

**Build,&,IDE,**

#### pom.xml

**3rd Party Libs** 

**Modularize Code** 

**Module Runtime** 

<artifactId>org.apache.commons.collections</artifactId> <packaging>eclipse-plugin</packaging> <br />bundle.version>3.2.1</bundle.version>

<dependencies> <dependency> <groupId>commons-collections</groupId> <artifactId>commons-collections</artifactId> <version>\${bundle.version}</version> </dependency> </dependencies>

tycho-packaging-plugin:generate-bundle

### **Build,&,IDE,**

**3rd Party Libs** 

#### **Modularize Code**

**Module Runtime** 

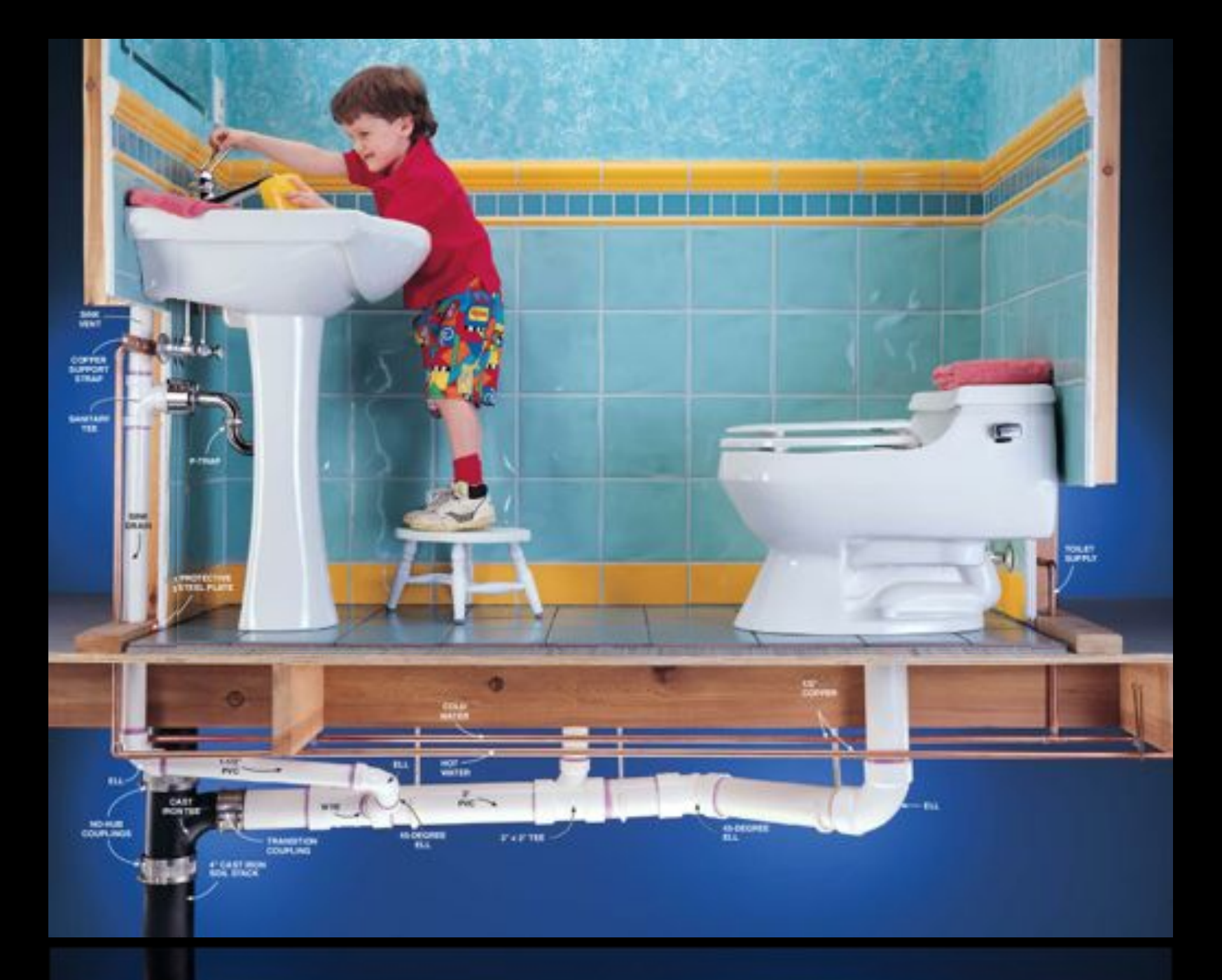

## Separate API from Implementation

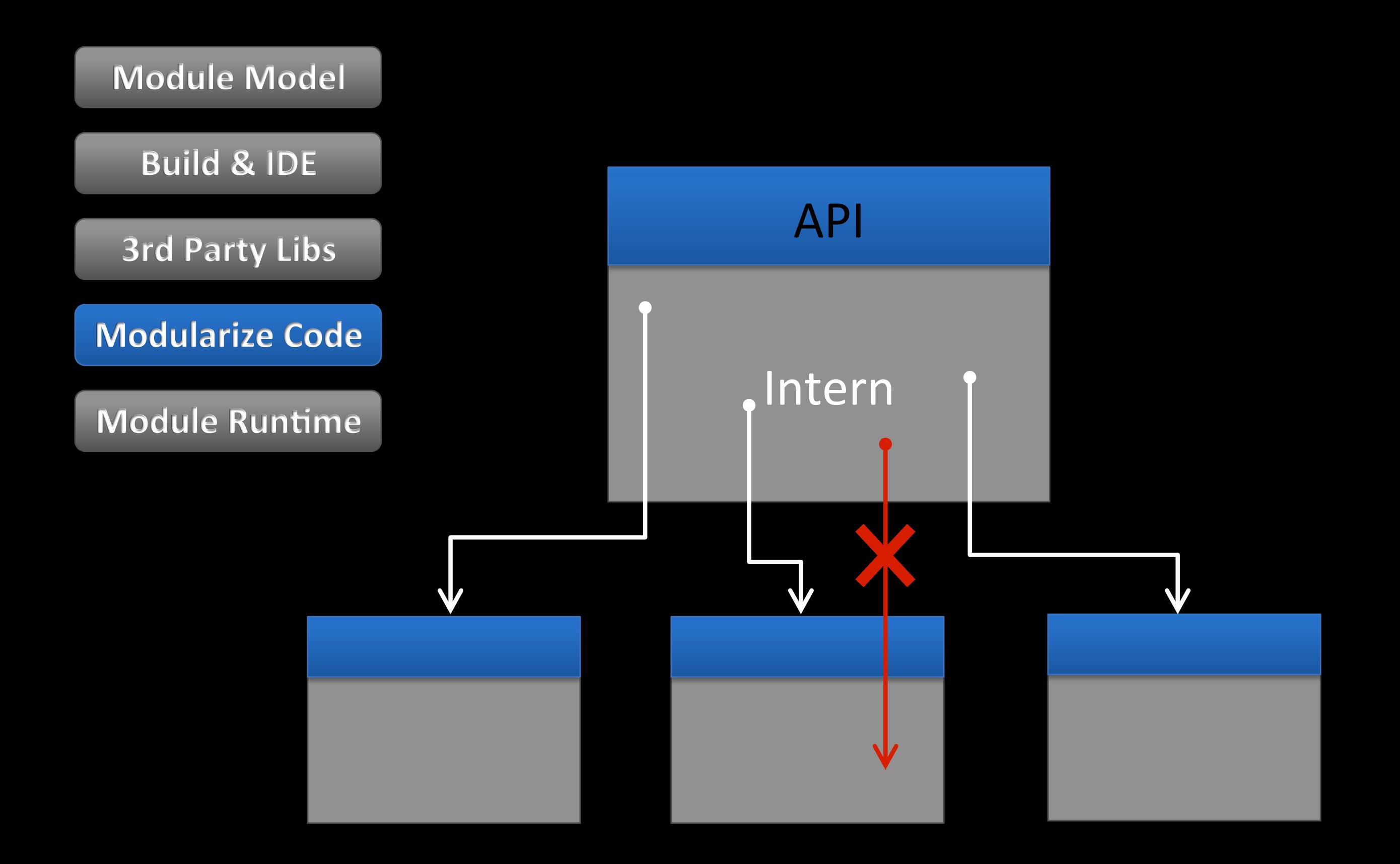

#### **Build,&,IDE,**

**3rd Party Libs** 

#### **Modularize Code**

**Module Runtime** 

### When?

### Good Reasons

- New features
- Existing implementation needs to be re-used for new modules
- Re-design required for new requirements

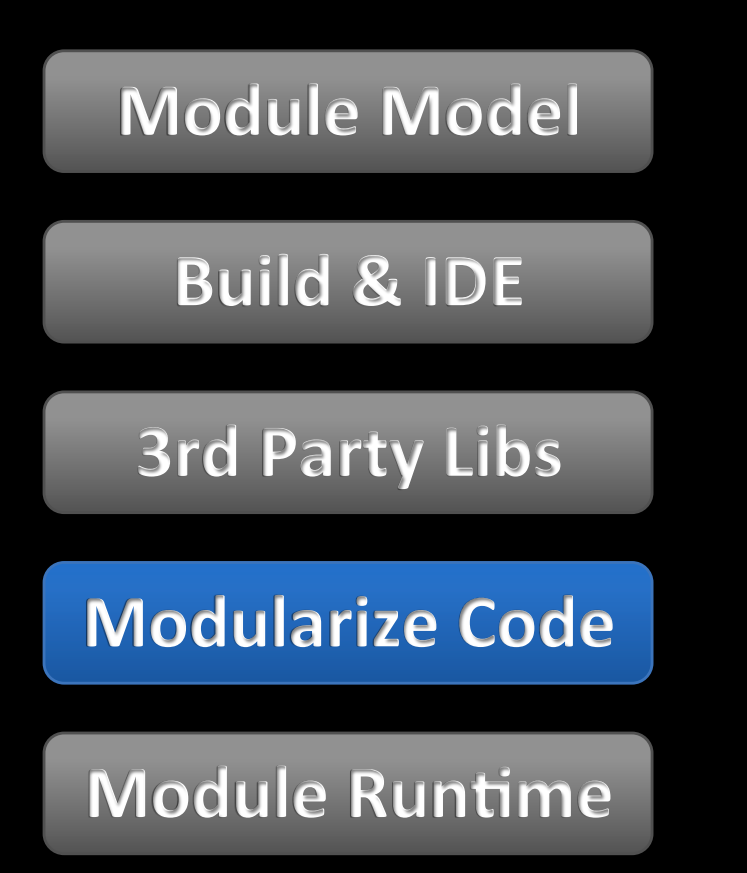

### Domain!

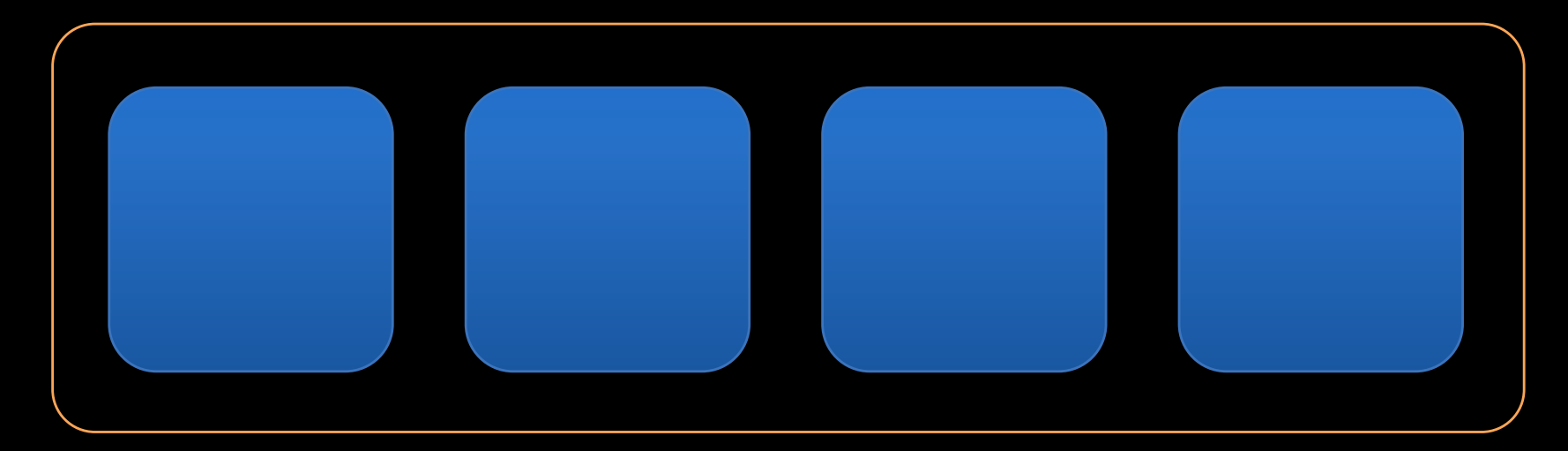

## **Technology**

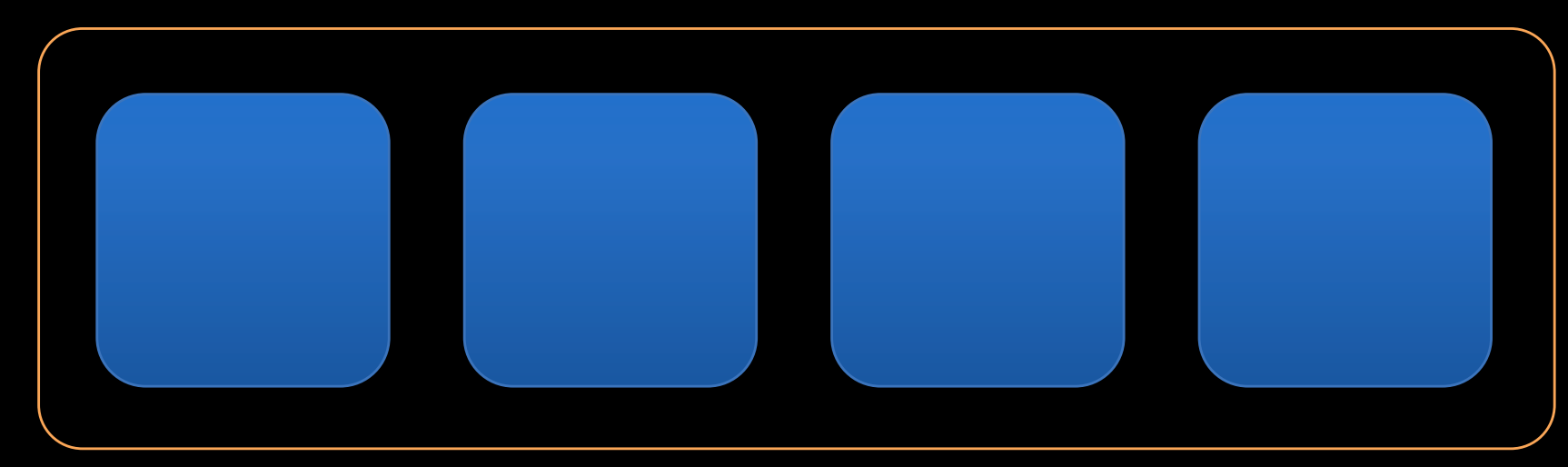

## **Guidelines**

**Build,&,IDE,**

**3rd Party Libs** 

**Modularize Code** 

**Module Runtime** 

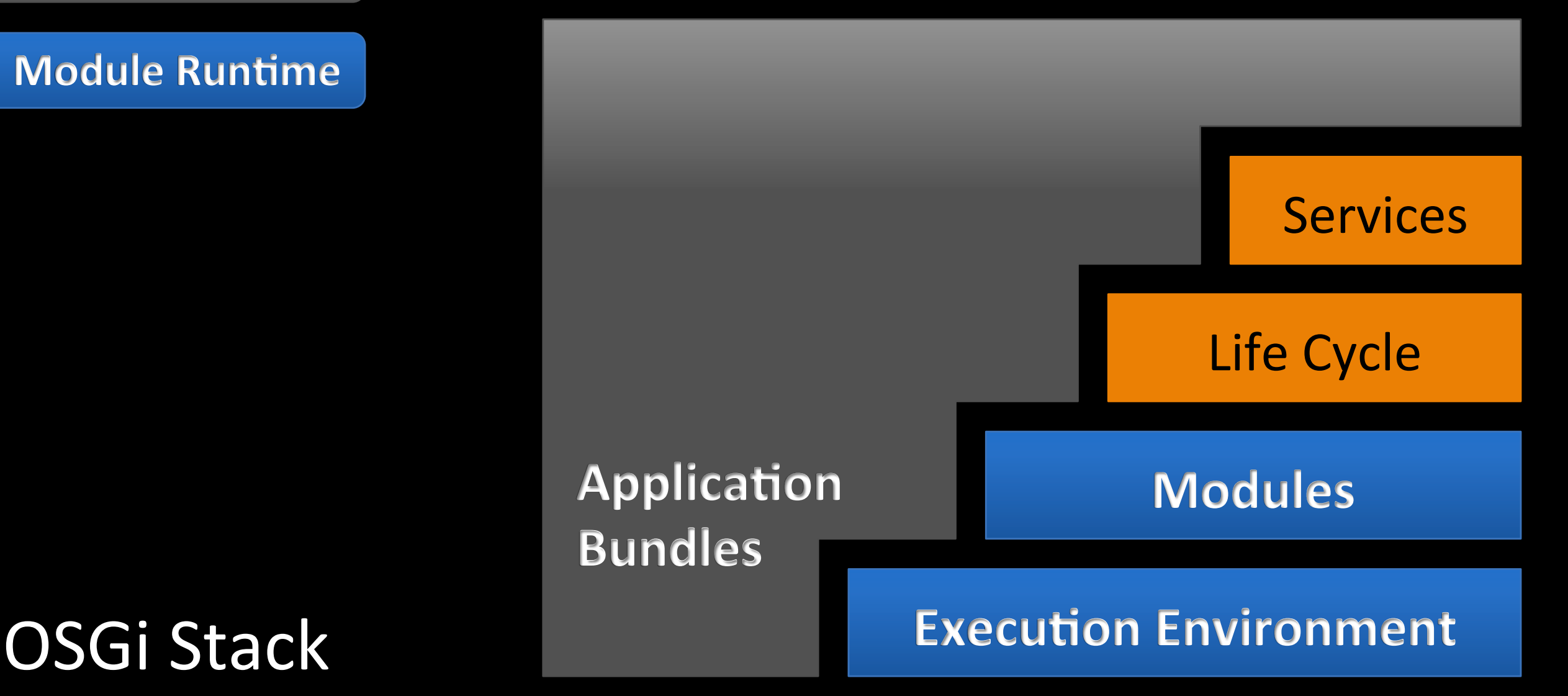

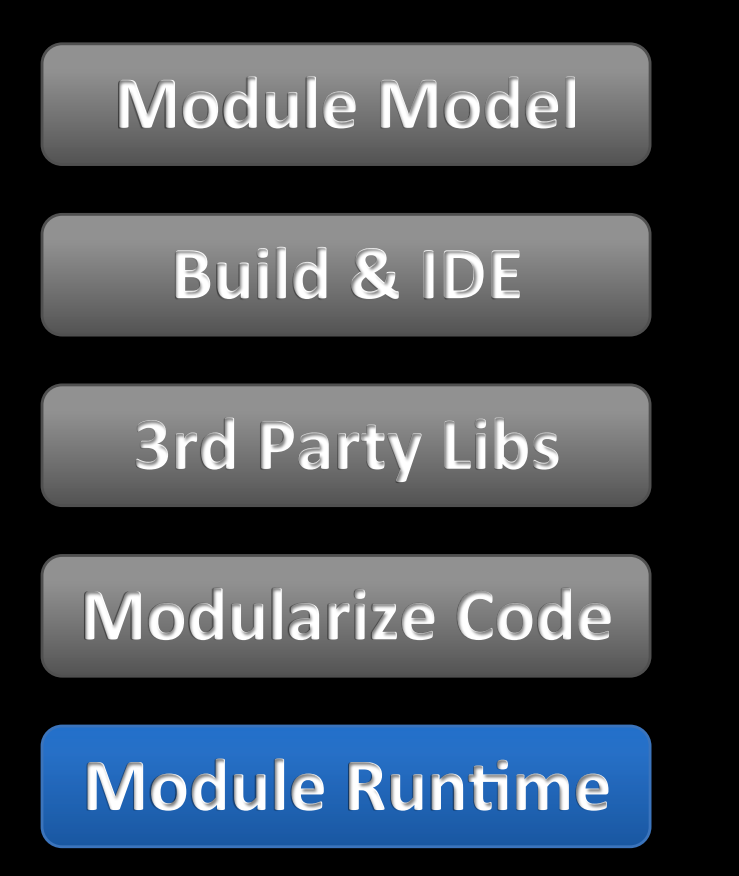

**Modules** 

• Separate class loaders

Bundle life cycle

• Explicit initialization

What do we get?

**Services** 

• Extensibility

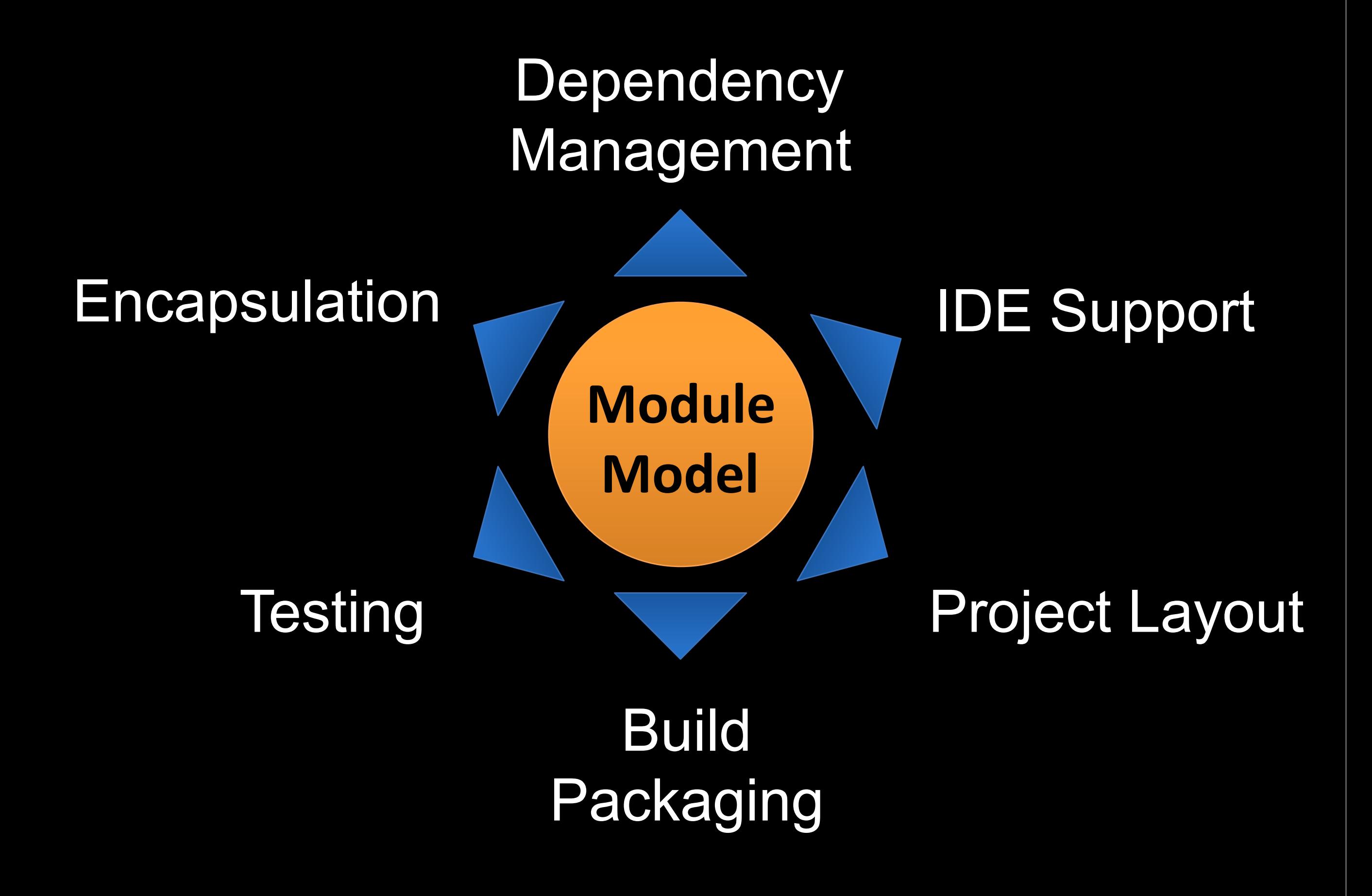

## **RCS Project** 500 Bundles 25 Products

Tycho OSGi Concepts **Build** 

R

# Runtime

### Modularization

E

RO.

ROND

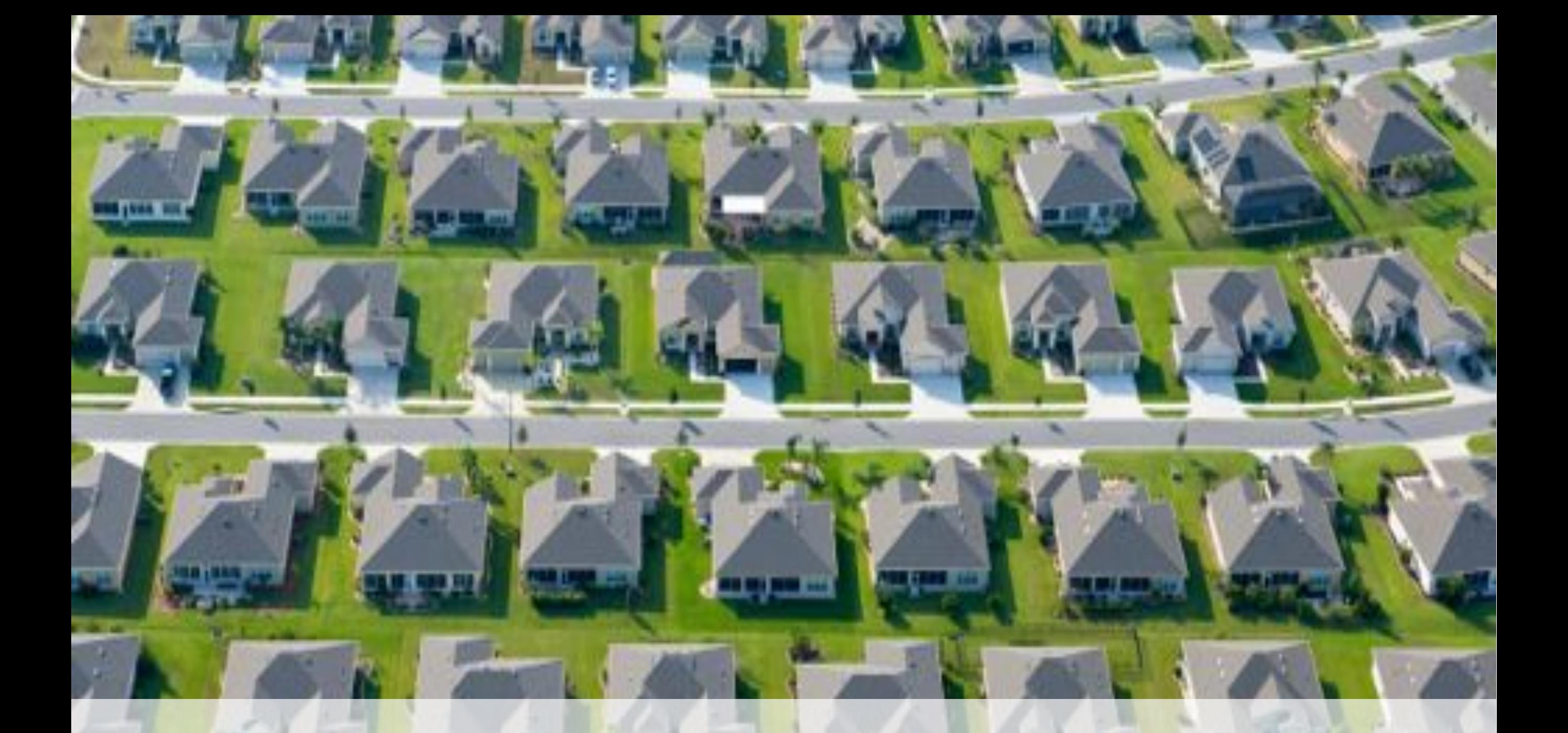

## **Thank You! Questions?**

Marc R. Hoffmann · hoffmann@mountainminds.com